## **Photoshop Express Mac Free Download !!TOP!!**

The fifth step is to patch Adobe Photoshop. The process of patching Adobe Photoshop is simple and you can perform it with ease. To do this, you need to open the software that you just patched and follow the instructions on how to patch it. Once the patching process is complete, you will have Adobe Photoshop fully functional. Installing Adobe Photoshop is relatively easy and can be done in a few simple steps. First, go to Adobe's website and select the version of Photoshop that you want to install. Once you have the download, open the file and follow the on-screen instructions. Once the installation is complete, you need to crack Adobe Photoshop. To do this, you need to download a crack for the version of Photoshop that you want to use. Once you have the crack, open the file and follow the instructions to apply the crack. After the crack is applied, you can start using Adobe Photoshop. Be sure to back up your files since cracking software can be risky. With these simple steps, you can install and crack Adobe Photoshop.

## **[Adobe Photoshop 2021 \(Version 22.3.1\)](http://hardlyfind.com/carat/QWRvYmUgUGhvdG9zaG9wIDIwMjEgKFZlcnNpb24gMjIuMy4xKQQWR/.ZG93bmxvYWR8c0k0TldNNGFIeDhNVFkzTWpVNU1qVTNOSHg4TWpVNU1IeDhLRTBwSUZkdmNtUndjbVZ6Y3lCYldFMU1VbEJESUZZeUlGQkVSbDA/monocrystaline/microwavew.caskets)**

The easiest way to add comments in Lightroom 5 is to tap the pencil icon and begin writing a comment on the screen. The new panel makes it easy to adjust the comment as you go. By clicking the name of the photo, you can quickly enter a comment and a rating that automatically updates the thumbnail preview displaying the photo to reflect your changes. This new feature is sure to excite campers. Users who take picture of campfires and wildlife, like me, could take advantage of this in the field or simply in a studio that includes the feature. We understand that some users might be interested in this update. We invite you to make some decisions based on our Lightroom 5 review. It will help you make up your mind whether to upgrade or purchase the software. If one of the biggest concerns that people have with this update is its complexity, then this review will put your mind at ease. The stage is set in a way that makes it very easy to start using Lightroom. The first time you open the app, there is a welcome screen. It's not much more than an introduction with a list of features. It lists the name and the version. In plain, white text, it invokes that first impression of Lightroom. Next, you see a list of panels on the right of the screen. They let you do some basic editing. There's a Send To panel you can use to quickly export your images to your camera roll or social media; a UI panel that lets you quickly swap views; a Develop module for modifying looks and exposure; and a Library panel to manage your images.

## **Adobe Photoshop 2021 (Version 22.3.1) Download free License Keygen With Key 2022**

Make sure you know how much you are going to spend before beginning a freelance project. Do not underestimate the cost of editing and how important it is to make sure you have everything you need. Estimates can be exaggerated during the editing and preparing stage, budgets can be totally off and quality can be sacrificed due to several issues. To make sure you are on track, you can always use the templates on Canva or the standard Photoshop plan for a price of \$9.99/mo which will grant you access to Photoshop and Lightroom. Other programs can also be added but make sure you choose wisely. No one program can fit all needs which is why I mentioned Lightroom. When selecting a cost you should not be worried about the price in the beginning because you will need to stock up on your creative tools overtime. If you want to get an estimate on the cost of editing, images and retouching, then you can click the link here. We had some amazing discussion with the students at the Adobe Photoshop Canada 2018 Conference. Hopefully, by the time you read that you will have found something that piques your interest, but if not, you can always click on the link here and signup for their plan. The most

common areas of image editing would be to crop out the background, color adjustments, changing brightness, adjusting contrast, etc. If you are wanting to alter your photo, then the adjustments in Photoshop are also very powerful. There is a lot of help to cover and even have books you can buy to increase your knowledge of Photoshop. If you have mastered photo editing in Photoshop, then you will be able to create amazing images if you know how to combine the features of Photoshop with top of the line graphic design programs. e3d0a04c9c

## **Adobe Photoshop 2021 (Version 22.3.1) Serial Number PC/Windows {{ Latest }} 2023**

With the new Local Developer features, you can generate new copy and paste paths, simulate new text on an image you've already created, automatically convert an exported Photoshop file into a Type Tool file, and quickly access new layers, templates, and styles. Use powerful tools to effortlessly edit, convert, and print content online. Save time by easily converting your existing Photoshop images to the formats you need to publish, such as web, mobile, and social. One of the most powerful tools available to professional and enthusiast photographers is the ability to use a picture in multiple photographs or canvas, or vice versa. The new Tilt-Shift feature in Photoshop allows you to create an artistic Photoshoplike effect by taking one image and creating two or three different, interchangeable images from the same. A powerful color management toolkit that allows anytime, anywhere color editing. With color management, you can easily and precisely edit your color values, regardless of the hardware and software you use to create, edit, and print images. With the new Color Match feature, you can find a color in your image and access a selection of other colors to add a true-to-life, natural look. Experiment with colors in real time, and with subtle hue and saturation adjustments. Adobe has introduced a new cloud-based data storage and management service called Creative Cloud Data Management. The new service allows you to easily manage and share your data in the Creative Cloud.

photoshop express mac download photoshop express pc download photoshop express editor free download downloads for photoshop express photoshop express apk mod download photoshop express android download adobe photoshop express apk mod download photoshop express free apk download photoshop express for mac download photoshop express for windows 7 download

**Photoshop Elements** – an image editing program for the Mac OS designed to enable any user to perform image editing, from basic image-tweaking utilities to professional-grade techniques and tools. Photoshop Elements is designed to use the Mac OS's standard tools and user interface so that Photoshop can be used comfortably by any user. **Photoshop Express** – a lightweight alternative to Photoshop which can be used to create standard DWG or DXF files. Photoshop Express is designed to enable users to create professional and high quality graphics. It can be downloaded for free on the web. **Adobe Photoshop Express** – a similar program to Photoshop Express, it was previously penned under the name Photoshop Elements 3. Version 3 is more of a standard software suite than a true stand-alone Photoshop application. It gives those without a full version of Photoshop the ability to edit photos without sacrificing the user interface and interface familiarity that users are accustomed to. **Creative Suite 3** – a collection of many different Photoshop tools that enables designers to not only create graphics but to also apply creative graphic design. It comes in a bundle with the standard Photoshop program. **Adobe Dreamweaver CS3** – a web authoring software package that is designed to ease the process of creating websites. It is designed to be integrated with other Adobe applications, such as Photoshop, Illustrator, InDesign, and Acrobat XI.

With Adobe Photoshop CS5, users can also import Multiple Filetypes and other tools, such as Panodirectional tools etc. For example, users can import more than just PDF which is a very common file type used in most business and school. Users can also import GIF and JPEG. Image editing has become easy and user-friendly with the advancements of Adobe Creative Suite. Adobe Photoshop turns a designer's difficult task into a quick task Adobe Photoshop CC is here with a powerful set of new features to help you interact with your images in ways never before possible. The new Photoshop CC features include the ability to also print to physical printers; the ability to also add images to a Black and White Template, Mockups, and more. Adobe Photoshop offers many more features to efficiently design images, edit photos, and design websites. If you prefer to design web content with real time data, scaling features and features such as web fonts will help you achieve results faster and easier. When using a vector based program such as Adobe Illustrator there is no information loss if you scale a design up or down. Photoshop scales perfectly for all versions of the operating system. Adobe Photoshop has excellent support for all common web resolutions and it's easy to scale to fit any resolution. Photoshop's feature set is at a much higher level than most other graphics software, which is why it is used by many designers. It's the perfect choice for professional graphics artists including designers, illustrators, photographers, animators, and graphic and web designers who want to create web graphics.

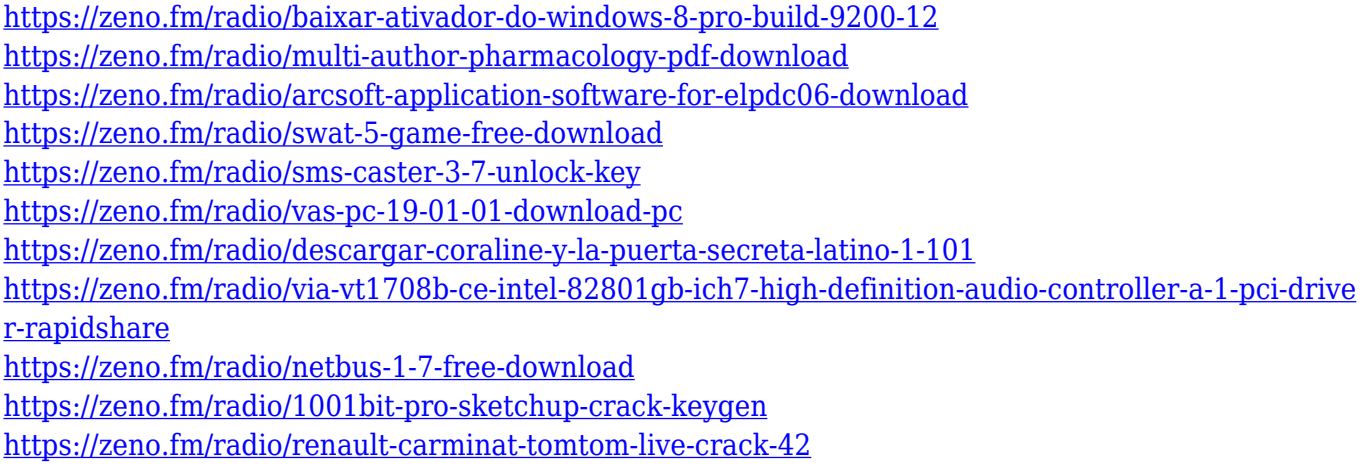

With the release of Photoshop CC, you can apply both a design and an image style to a single photo. Style Transfer & Transfer Preset panels are helpful to transfer an image style. The style transfer & Transform panel does the trick to transform a photo into another photo. When you work with a design, you can use this tool to revert to the original image with instant web optimization. The Premiere Clip panel lets you organize and markup video content with captions, markers, keywords, audio notes, and more. After adding all those captions and other markings, you can use the Union tool to make video clips into one large clip. Photoshop CC has built-in Quick Selection tool for you to create vector masks and complex selections quickly. The layer of design video effects require a high level of computing strength and ability to make those effects using unique decoration style. It is the key to make your video animation successful. Final Cut Pro X is a simple, easy-to-use, multi-track nonlinear editing software. It allows layer-based compositions and tracks to be edited together. The tools in Photoshop are very easy to expand for the designer. Photoshop supports a wide array of postproduction and workflow tools. The tools are similar to those found in digital film and video production suites. The Photoshop Document Editor offers a comprehensive set of editors and tools for image design, text editing, and navigation. Post production and workflow tools provide a blazing fast way to share, transcode, and send any media file in the industry. The most powerful tools in post editing are speeded up significantly, and include features like resolution adjustment, imaging, magnification, contrast, tweaking audio, stills, adjustments, matches, and features. The slicing tool allows you to edit multiple images with one click. Photoshop CC 2017 can create documents in any popular format, such as JPG, GIF, PNG, WEBP, WMV, and SVG.

[https://www.ronenbekerman.com/wp-content/uploads/2023/01/Adobe-Photoshop-Windows-8-64-Bit-F](https://www.ronenbekerman.com/wp-content/uploads/2023/01/Adobe-Photoshop-Windows-8-64-Bit-Free-Download-HOT.pdf) [ree-Download-HOT.pdf](https://www.ronenbekerman.com/wp-content/uploads/2023/01/Adobe-Photoshop-Windows-8-64-Bit-Free-Download-HOT.pdf)

<http://8848pictures.com/?p=21545>

<http://kalibatacitymurah.com/2023/01/02/adobe-photoshop-lightroom-cc-apk-download-for-pc-hot/>

<https://www.cdnapolicity.it/wp-content/uploads/2023/01/birthanl.pdf>

<https://6v9x.com/photoshop-cs6-flyer-templates-free-download-top/>

<https://yildizbursa.org/wp-content/uploads/2023/01/scorup.pdf>

<https://darbystrong.com/wp-content/uploads/2023/01/odegarl.pdf>

[https://www.vanguardsecuritycorp.com/uncategorized/free-download-brush-photoshop-grunge-bette](https://www.vanguardsecuritycorp.com/uncategorized/free-download-brush-photoshop-grunge-better/) [r/](https://www.vanguardsecuritycorp.com/uncategorized/free-download-brush-photoshop-grunge-better/)

<http://www.thebusinessarticle.com/?p=32657>

<https://maisonchaudiere.com/advert/photoshop-advertising-templates-free-download-updated/>

<https://carolwestfineart.com/download-adobe-photoshop-2021-version-free/>

<http://www.ponder-ks.org/wp-content/uploads/2023/01/glenphyl.pdf>

<http://agrit.net/wp-content/uploads/2023/01/Photoshop-Cc-Amtlibdll-64-Bit-Download-NEW.pdf> <http://applebe.ru/2023/01/02/adobe-photoshop-serial-number-full-torrent-keygen-64-bits-2023/>

[https://sc-designgroup.com/wp-content/uploads/2023/01/Photoshop-2021-Version-2200-Download-Fr](https://sc-designgroup.com/wp-content/uploads/2023/01/Photoshop-2021-Version-2200-Download-Free-Registration-Code-WIN-MAC-2023.pdf) [ee-Registration-Code-WIN-MAC-2023.pdf](https://sc-designgroup.com/wp-content/uploads/2023/01/Photoshop-2021-Version-2200-Download-Free-Registration-Code-WIN-MAC-2023.pdf)

<https://superstitionsar.org/cara-download-adobe-photoshop-cs6-gratis-fix/>

<http://mauiwear.com/photoshop-cs2-keygen-generator-download-top/>

<https://news.mtkenya.co.ke/advert/adobe-photoshop-lightroom-4-4-download-best/>

<https://nb-gallery.com/wp-content/uploads/2023/01/talvano.pdf> <http://leasevoordeel.be/wp-content/uploads/2023/01/pepbald.pdf> <http://tutmagazine.net/download-free-photoshop-2020-with-keygen-2023/> [https://paintsghana.com/advert/download-free-photoshop-2022-version-23-0-free-license-key-product](https://paintsghana.com/advert/download-free-photoshop-2022-version-23-0-free-license-key-product-key-64-bits-2023/) [-key-64-bits-2023/](https://paintsghana.com/advert/download-free-photoshop-2022-version-23-0-free-license-key-product-key-64-bits-2023/) [https://aero-schools.com/wp-content/uploads/2023/01/Photoshop\\_Download\\_For\\_Mac\\_Os\\_Extra\\_Qual](https://aero-schools.com/wp-content/uploads/2023/01/Photoshop_Download_For_Mac_Os_Extra_Quality.pdf) [ity.pdf](https://aero-schools.com/wp-content/uploads/2023/01/Photoshop_Download_For_Mac_Os_Extra_Quality.pdf) [https://beliketheheadland.com/wp-content/uploads/2023/01/Download\\_free\\_Photoshop\\_2021\\_Version](https://beliketheheadland.com/wp-content/uploads/2023/01/Download_free_Photoshop_2021_Version_223_Product_Key_Free_License_Key_WIN__MAC_2023.pdf) [\\_223\\_Product\\_Key\\_Free\\_License\\_Key\\_WIN\\_\\_MAC\\_2023.pdf](https://beliketheheadland.com/wp-content/uploads/2023/01/Download_free_Photoshop_2021_Version_223_Product_Key_Free_License_Key_WIN__MAC_2023.pdf) <https://assetmanagementclub.com/download-photoshop-7-0-portable-64-bit-upd/> [http://phukienuno.com/wp-content/uploads/2023/01/Photoshop-2021-Download-free-With-Keygen-Ho](http://phukienuno.com/wp-content/uploads/2023/01/Photoshop-2021-Download-free-With-Keygen-Hot-2022.pdf) [t-2022.pdf](http://phukienuno.com/wp-content/uploads/2023/01/Photoshop-2021-Download-free-With-Keygen-Hot-2022.pdf) <https://kedaigifts.com/wp-content/uploads/2023/01/plailuca.pdf> [http://moonreaderman.com/adobe-photoshop-2020-keygen-for-lifetime-winmac-x64-last-release-2023](http://moonreaderman.com/adobe-photoshop-2020-keygen-for-lifetime-winmac-x64-last-release-2023/) [/](http://moonreaderman.com/adobe-photoshop-2020-keygen-for-lifetime-winmac-x64-last-release-2023/) <https://www.goldwimpern.de/wp-content/uploads/2023/01/iestdar.pdf> <https://funnymemes.co/memes/estepen.pdf> [https://www.zper.it/wp-content/uploads/2023/01/Download-free-Adobe-Photoshop-2021-Version-2231](https://www.zper.it/wp-content/uploads/2023/01/Download-free-Adobe-Photoshop-2021-Version-2231-With-License-Key-For-Windows-NEw-2023.pdf) [-With-License-Key-For-Windows-NEw-2023.pdf](https://www.zper.it/wp-content/uploads/2023/01/Download-free-Adobe-Photoshop-2021-Version-2231-With-License-Key-For-Windows-NEw-2023.pdf) <https://moeingeo.com/wp-content/uploads/2023/01/xiregem.pdf> <http://seti.sg/wp-content/uploads/2023/01/padqui.pdf> <https://realbeen.com/wp-content/uploads/2023/01/kaaidab.pdf> [https://buzzingtrends.com/wp-content/uploads/2023/01/Download-free-Photoshop-2022-version-23-K](https://buzzingtrends.com/wp-content/uploads/2023/01/Download-free-Photoshop-2022-version-23-Keygen-64-Bits-Hot-2022.pdf) [eygen-64-Bits-Hot-2022.pdf](https://buzzingtrends.com/wp-content/uploads/2023/01/Download-free-Photoshop-2022-version-23-Keygen-64-Bits-Hot-2022.pdf) [https://www.webcard.irish/wp-content/uploads/2023/01/Download-free-Photoshop-CS3-With-License-](https://www.webcard.irish/wp-content/uploads/2023/01/Download-free-Photoshop-CS3-With-License-Code-X64-2022.pdf)[Code-X64-2022.pdf](https://www.webcard.irish/wp-content/uploads/2023/01/Download-free-Photoshop-CS3-With-License-Code-X64-2022.pdf) <http://educationkey.com/wp-content/uploads/2023/01/quereid.pdf> <http://areaspettacoli.com/wp-content/uploads/Photoshop-Tutorials-Mp4-Download-PORTABLE.pdf> <https://hamrokhotang.com/advert/photoshop-cs6-free-download-for-pc-full-version-top/> [https://520bhl.com/wp-content/uploads/2023/01/Photoshop\\_2021\\_Version\\_2200\\_With\\_Activation\\_Cod](https://520bhl.com/wp-content/uploads/2023/01/Photoshop_2021_Version_2200_With_Activation_Code_WIN__MAC_x3264_2023.pdf)

[e\\_WIN\\_\\_MAC\\_x3264\\_2023.pdf](https://520bhl.com/wp-content/uploads/2023/01/Photoshop_2021_Version_2200_With_Activation_Code_WIN__MAC_x3264_2023.pdf)

The best thing about Photoshop is that it is able to convert the large size image into the small size image without losing the quality of the original image. The other good thing about Photoshop is that it is able to insert texts, logo, and symbol into it. The best thing about Photoshop is that it is able to resize the entire image with no change in quality of the image. Sometimes, when the image is too large you can't download it all. Layers act as extra layers to your images. You can use layers to add elements to layers, like drop shadows, blurs, and more. Photoshop has many features to help you manage layers. For example, you can change the opacity of them, change their blending modes, change the blending behavior, and more. Creating photorealistic and polished effects not only requires the right set of tools, but also a skilled hand. However, we can somewhat recreate effects we want to make. In this tutorial, we will learn how to create a photorealistic page with the help of Photoshop techniques like blurs, blending modes, filters, layers, and gradient styles. A photo collage is nothing but a beautiful mixed picture. During the collages, you can choose a part from different pictures and combine them to form a single one. You can also add different effects to your tiled photo. There are many tools incorporated into the Photoshop toolbox, including a range of drawing tools. In addition to traditional pencil and brush tools, you'll find gridlines, lines, shapes, and even the ability to use a Calligraphy pen to make handwritten-like texts or icons. These tools let you add details or line textures in an easy-to-use toolkit. The Filter Gallery is also a must-have for any designer. It allows you to browse, edit, and apply one of the dozens of filters available in Photoshop.